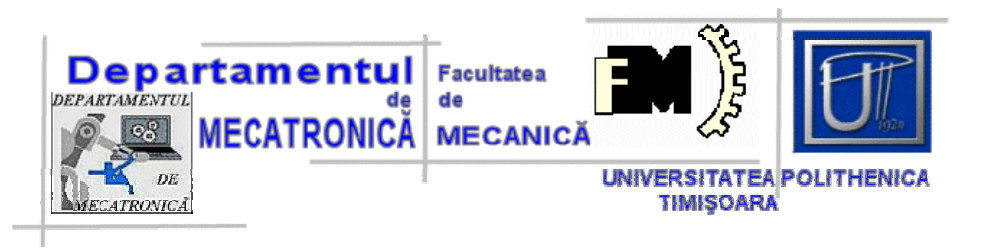

# **PROIECTAREA SISTEMELOR MECATRONICE**

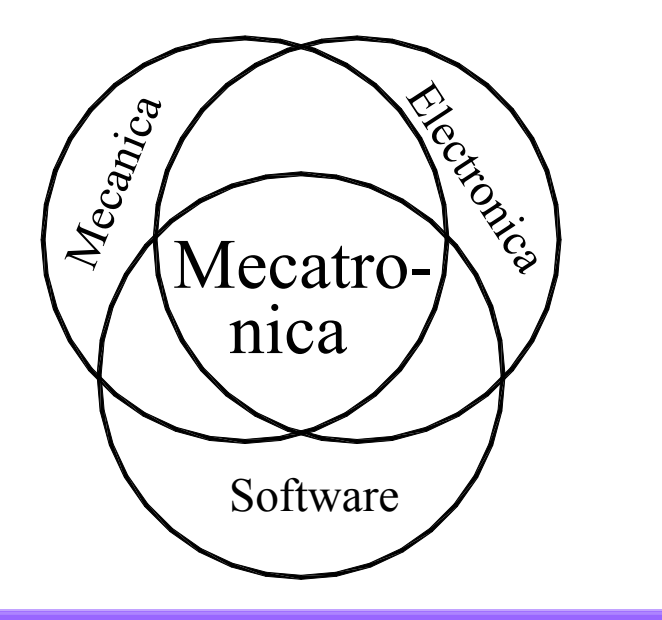

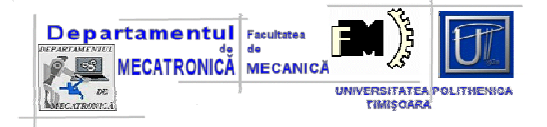

# **Cuprins CAD**

- •Proiectarea axiomatica
- •Metoda TRIZ
- •Proiectarea orientata obiect

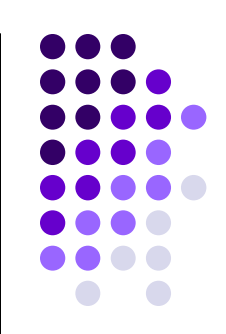

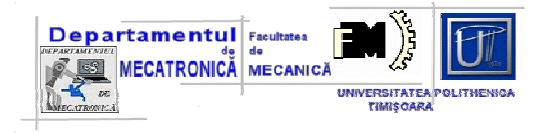

#### **Proiectare axiomatica – algoritmul de proiectare**

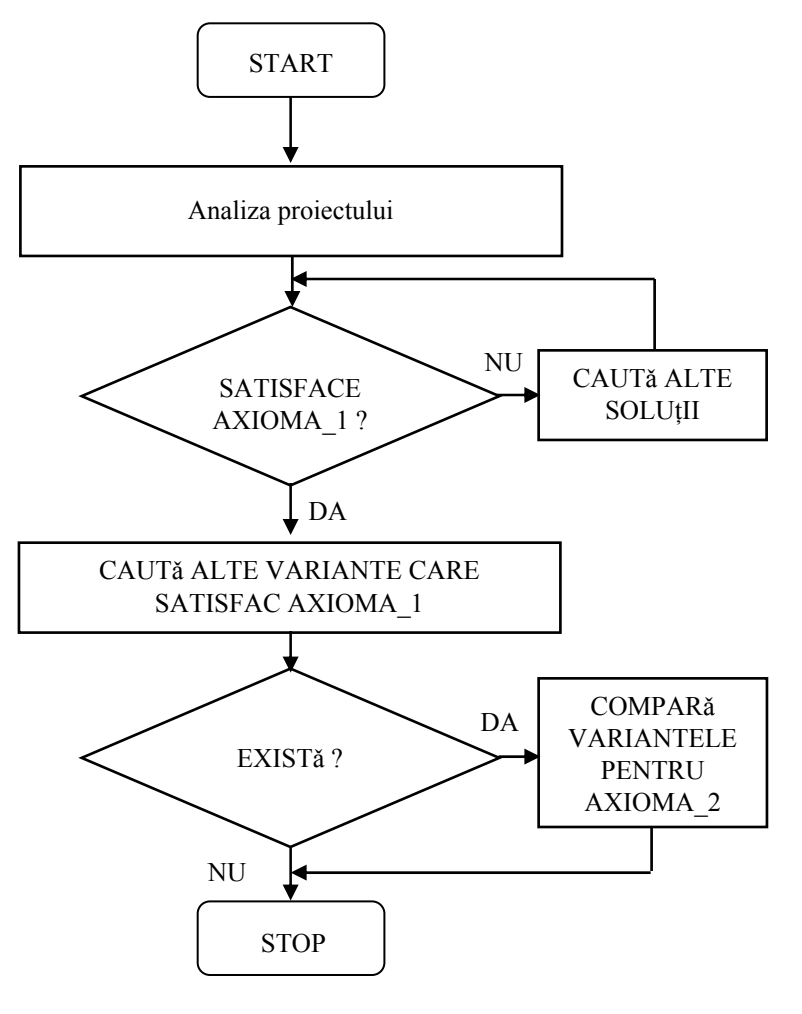

- Determinarea atributelorconsumatorului / beneficiarului;
- Descrierea cerințelor funcţionale FRs şi parametrii de proiectare DPs pentru procesul de proiectare convenţional;
- Construirea matricii de proiectare;
- Cǎutarea surselor de cuplare;
- Stabilirea direcţiei de eliminare a cuplajelor;
- Determinarea FRs şi DPs şi <sup>a</sup> matricii de cuplare pentru noul proces de proiectare;
- Descompunerea în mod ierarhic a setului FRs – DPs;
- Utilizarea noi stǎri înproiectare.

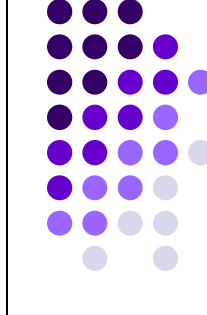

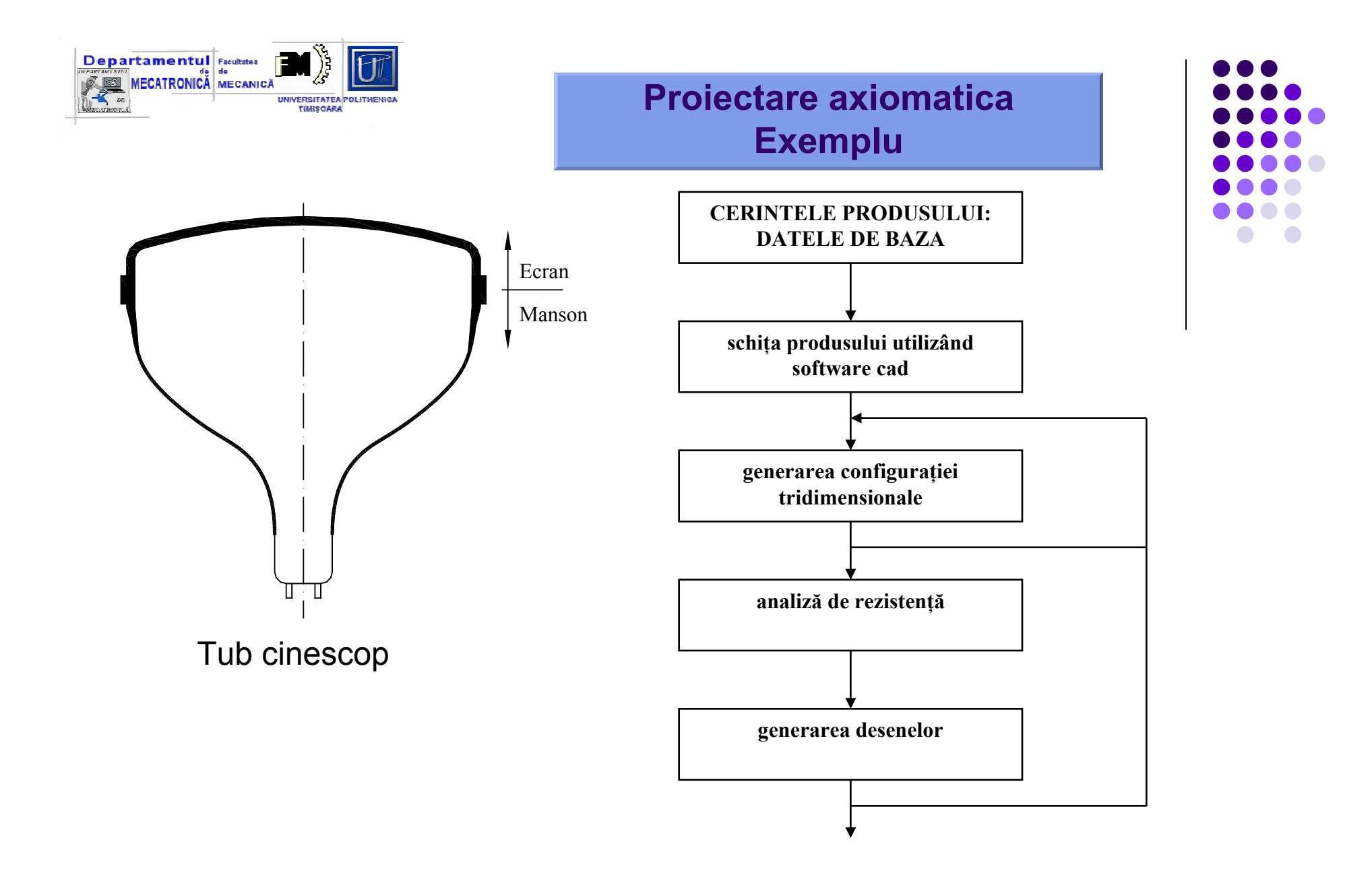

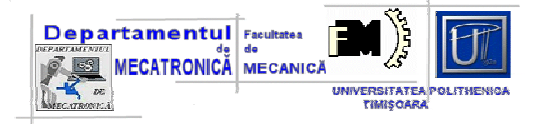

## **Stabilirea bazei de date**

Procesul de proiectare conventional - 5 etape conform algoritmului:

- *1. stabilirea bazei de date*: date referitoare la curbură (raza, profilul, ecuația polinomială), specificațiile componentei, dimensiunea ecranului, desene.  $\rightarrow$  cerințele funcționale:
	- $\bullet$  FR1 – construirea bazei de date pentru noul produs;
		- •FR2 – stabilirea configuraţiei pentru produs;
		- •FR3 – verificarea caracteristicilor produsului;
	- •FR4 – generarea documentaţiei grafice pentru produs.

 $\rightarrow$  parametrii de proiectare care să satisfacă FRs:

- DP1 setul de date pentru noul produs;
	- DP2 configuraţia tridimensională;
		- DP3 condiţii de lucru;
- $\bullet$ DP4 – un set de date suplimentar pentru desen.

 $\mathbf{FR}_{1}$ **FR11 – alocarea unui numă<sup>r</sup> pentru noul produs FR12 – construirea unui set de date pentru produs**

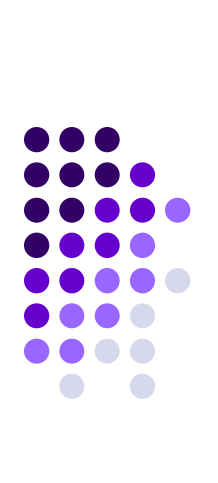

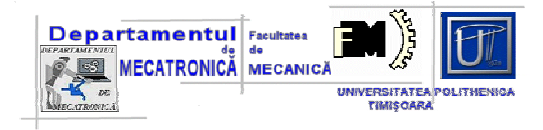

# **Schema bloc a software-lui**

- $\mathbf{FR}_{2}\longrightarrow\left\{ \begin{array}{l} \mathbf{FR}_{22}-\textbf{calc}$ ulul configurației tridimensionale **FR21 – controlul curburii FR21 – consider<sup>ă</sup> tehnologia de fabricaţie**
- 
- **DP12**

• **DP11** - codul pentru noul produs  
\n• **DP12** - un set specific de date  
\n**PR12** 
$$
\begin{Bmatrix} FR_{11} \ FR_{12} \end{Bmatrix} = \begin{Bmatrix} x & 0 \ x & x \end{Bmatrix} \cdot \begin{Bmatrix} DP_{11} \ DP_{12} \end{Bmatrix}
$$

 $\rightarrow$  structura schemelor bloc si schema bloc a software-lui

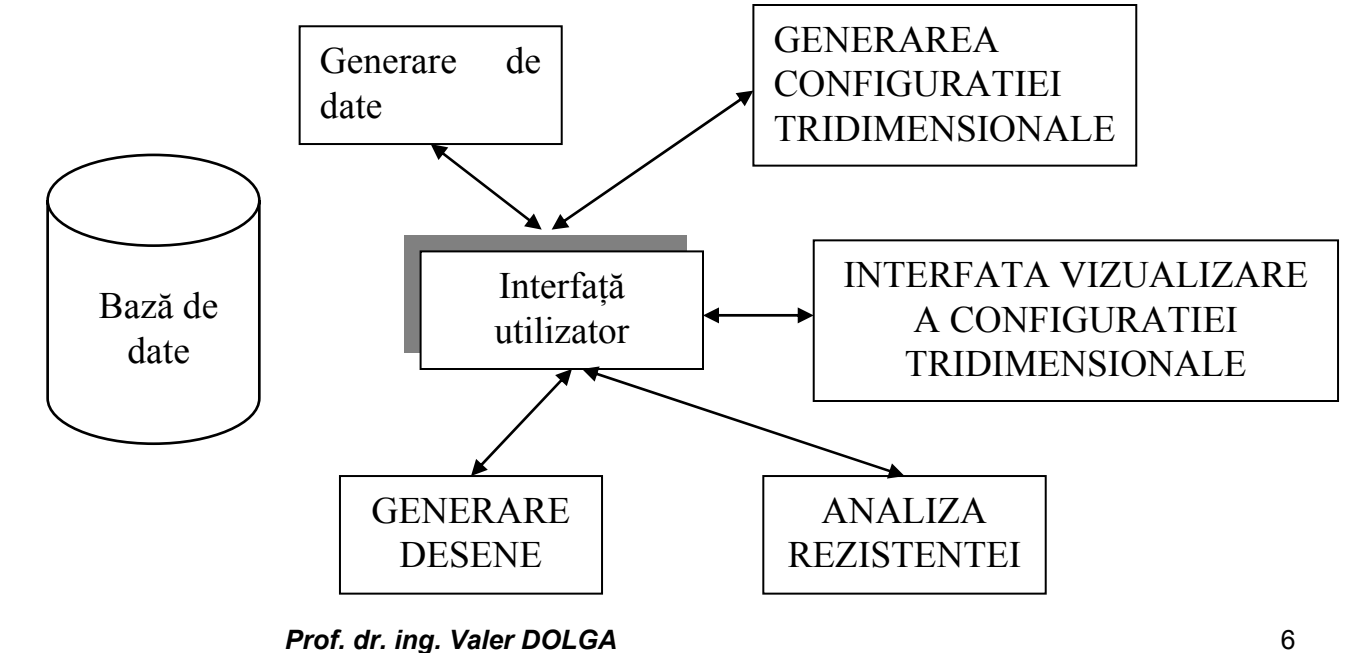

### **Metoda TRIZ**

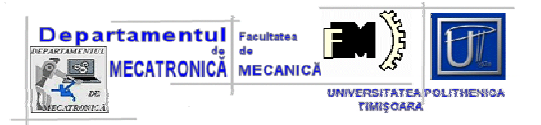

- TRIZ acronimul in limba rusa pentru theory of inventive problem solving; **Genrikn Altshuller** - 1975 – <sup>1986</sup>
- "Soluţiile standard 76" bază de date 5 clase
	- ❖ clasa 1 în 2 grupe; clasa 2 în 4 grupe;

- ❖ clasa 3 în 2 grupe; clasa 4 în 5 grupe;
- $\triangleleft$  clasa 5 în 5 grupe

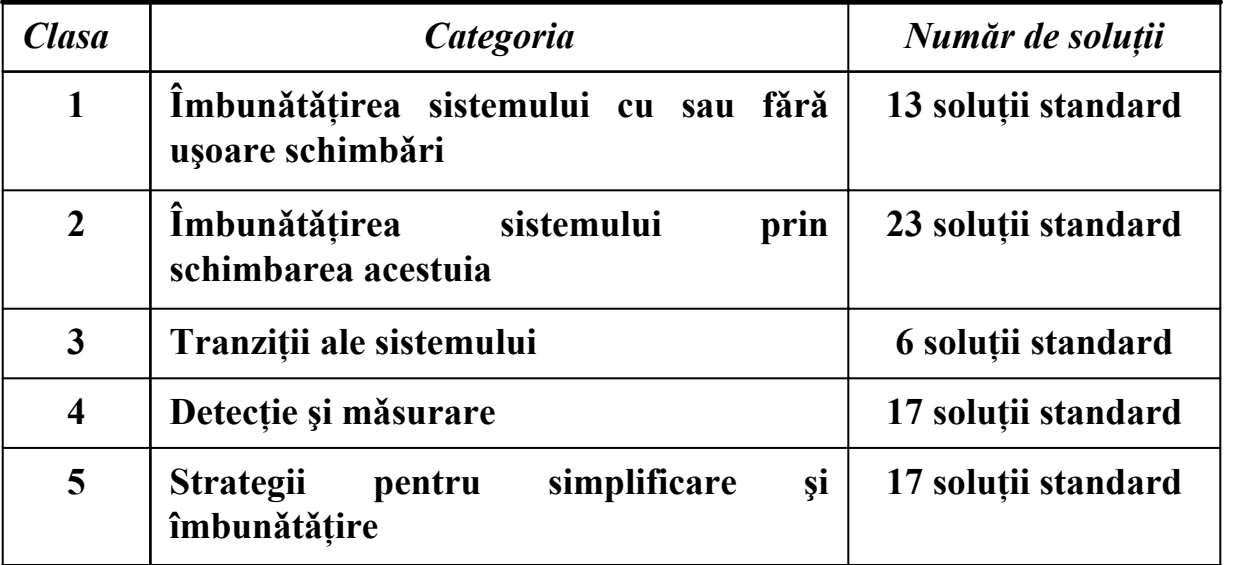

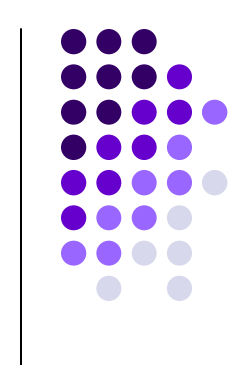

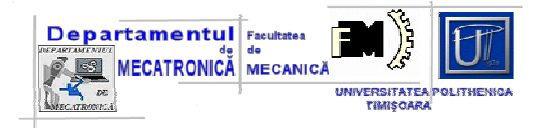

#### **Solutii standard si metode de lucru**

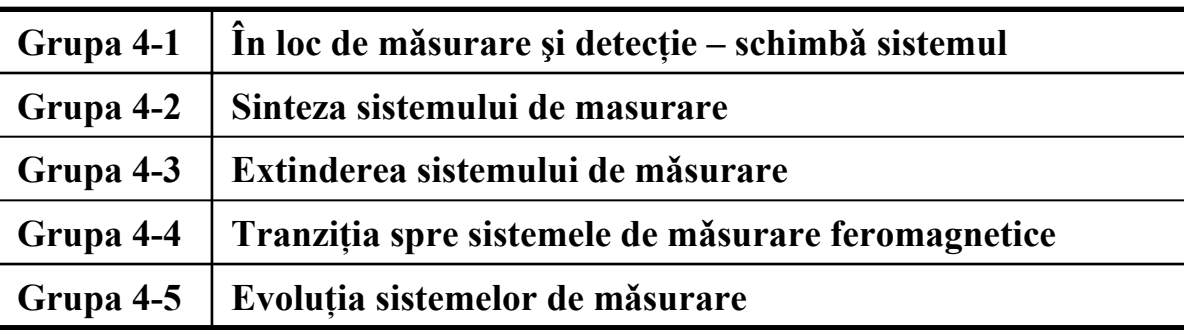

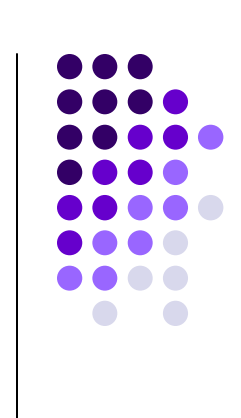

*Metologia TRIZ* se bazează pe un set de *metode şi strategii* de lucru: • *Conceptul idealist*. Orice sistem prin funcţiile sale are *efecte utile şi efecte nocive*. Scop primordial - maximizarea efectelor utile. Două direcţii scop:

> sistemele tehnice evoluează în sensul creşterii proporţiei de ideal;

> direcţionarea rezolvitorului de probleme spre conceptualizarea perfecţiunii şi ruperea inerţiei psihologice sau a paradigmelor.

> • *ARIZ* – un algoritm necomputaţional pentru rezolvarea problemelor de inventică;

> > asupra unui parametru datorită unui efect pozitiv asupra <sub>8</sub> • *Tabelul contradicţiilor* – o baza de date cu 1263 de contradicţii inginereşti. Contradicţia = efectul negativ altui parametru.

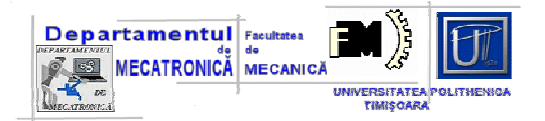

# **Metode si strategii**

- *Principiile inventicii* un instrument de lucru cu 40 de principii şi aproximativ 50 de subdomenii; *studiu pe 40.000 patente* (initiat pe 400.000 patente);  $\rightarrow$  clasificare ierarhică pe nivele inovative și selecția celor mai bune  $($   $\sim$  21 %);
- *Principiul separaţiei*
- *Legile evoluţiei sistemelor inginereşti*
- *Analiza funcţională*
- $\sum$  cos t +  $\sum$ ∑ +  $=\frac{1}{\sum cos t + \sum efecte}\$ nocive  $ideal = \frac{\sum \text{beneficii}}{\sum \cos t + \sum \text{efecte}}$ • Masura idealitatii:
	- ∑*beneficii* cuantifica functiile utile ale sistemului;
	- ∑*cost* cuantifica costurile directe şi cele pentru societate
	- ∑*efecte*\_ *nocive* Cuantifica moduri de defectare, funcţii nocive, aspecte nedorite din ieşirile sistemului proiectat

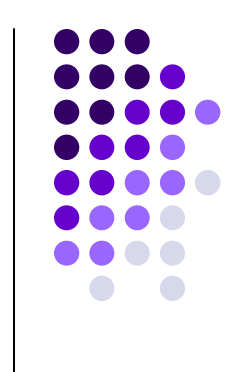

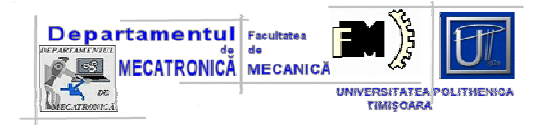

### **CAD - inteligent**

- *instrument* util pentru generarea produselor complexe
- *Forma, funcţiile şi funcţionarea* unui produs interacţionează şi se condiţionează reciproc.

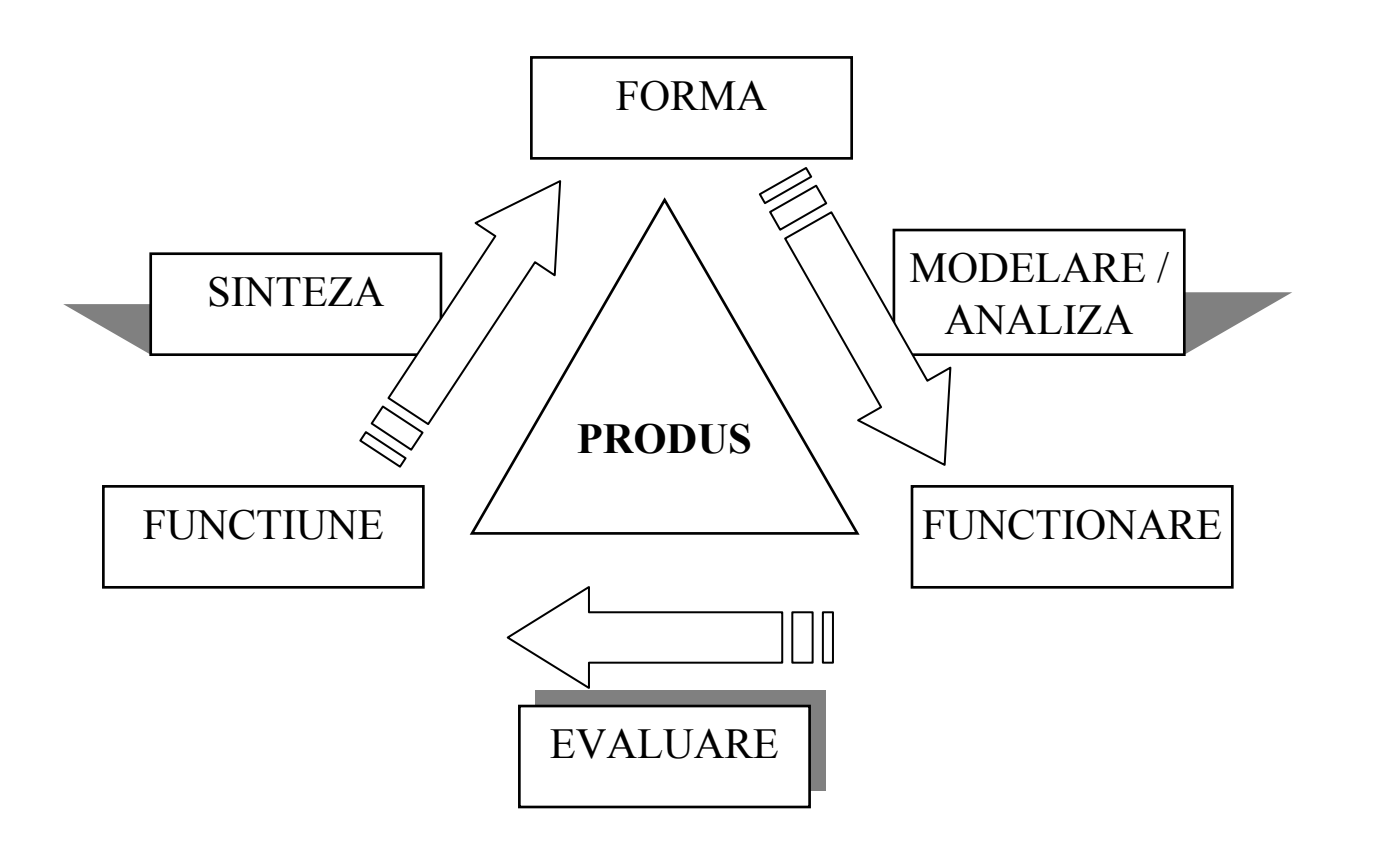

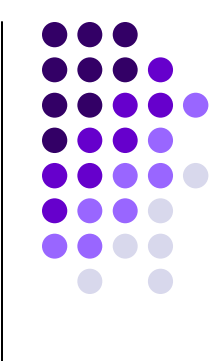

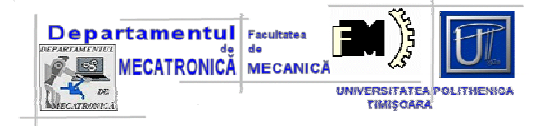

### **Programarea orientata obiect**

• *Abordarea orientată spre obiecte* - iniţiată in 1957; proiectul american pentru racheta balistică Minuteman.

• Abordarea orientată spre obiecte este specifică *lucrului în echipă*:

 se asigură o comunicare eficientă între membrii diverselor colective;

 împărţirea aplicaţiilor în mai multe module; cel ce dezvoltă un modul nu trebuie să cunoască detaliile de implementare a altor module.

• *programarea orientată pe obiecte* - un *concept natural*:

 zi de zi avem de-a face în activitatea obişnuită cu *obiecte conectate* între ele, *comunicând* unele cu altele într-un anumit mod;

❖ În plus în natură o entitate este caracterizată atât prin structura sa cât şi printr-un anumit comportament. În natur<sup>ă</sup> obiectele evoluează în timp, adeseori modificându-şi structura şi funcţionalitatea.

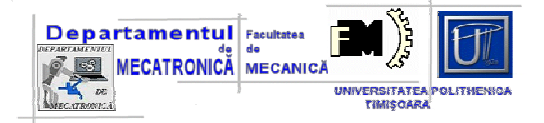

#### **Programare orientata obiect / incapsularea**

• *Proiectarea orientată obiect* - *o strategie* în care sistemul se gândeşte în termeni de *"obiecte",* în loc de *operaţii şi funcţii*.

- Un ansamblu = *obiect* sau clasă;
- Proiectarea de programe utilizând clase = programare orientată pe obiecte (OO).
- *Programul* = mulţime de obiecte care interacţionează, oferă servicii altor obiecte şi îsi gestionează starea internă.
- *Conceptele fundamentale:*
	- *Incapsularea:*

structurile de date = *date membre* 

procedurile *= functii membre* sau *metode*

*date* + *metode* <sup>=</sup> *obiect*

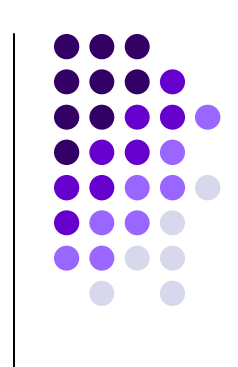

#### **Sintaxa - clasa**

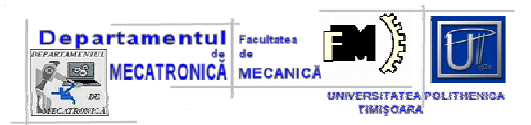

• *categoria de "clasă"* - se asociază unui obiect real sau virtual înglobând o serie de subcategorii:

*Structură informaţională* - un set de atribute asociat clasei;

 *Funcţii de acces autorizat* - permit operaţii de manipulare <sup>a</sup> obiectului respectiv;

 *Funcţii suplimentare* (ascunse utilizatorului clasic) - definesc comportamentul obiectului în mediul <sup>s</sup>ă<sup>u</sup> de evoluţie.

• sintaxă simplificată a declarării unei clase:

```
class NumeClasă{
......declaraţii variabile membre
......declaraţii funcţii membre
..}
```
• asemǎnător limbajului C - trebuie <sup>s</sup>ă definim o variabilă de acel tip: *NumeClasă variabilă*

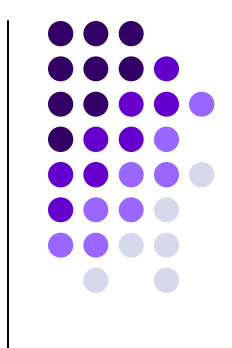

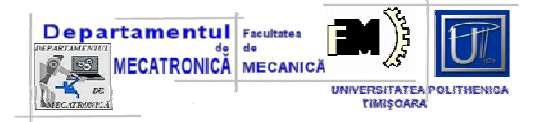

 $\square$  se păstrează unele structuri informaționale

 $\square$  se pastreaza funcții de acces la structurile informatice,

□ preluarea - din una / mai multe clase de referință = clasă de bază;

 $\Box$  o ierarhizare a obiectelor bazată pe criterii logice și funcționale

 *poliformismul -* atribuirea aceluiaşi nume unei funcţii de tratare a unor structuri informaţionale; implementarea în mod dinamic în momentul rulării programului; recunoaşterea automată a tipului clasei obiectului referit.

• obiectul proiectat = incapsulat = proprietati + comportament;

• proprietăţile - modelate prin parametrii (atributul nodului):

 geometria şi proprietăţile fizice, forţe generalizate, poziţii, viteze etc.; forma fizică <sup>=</sup>*date*:

> ¾ *proprietăţi permanente:* asemănări geometrice, masă, coeficient de frecare etc.;

¾ *stare temporară* a obiectului: forţă, poziţie, viteză.

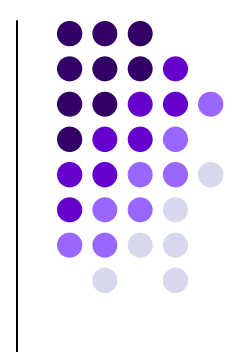

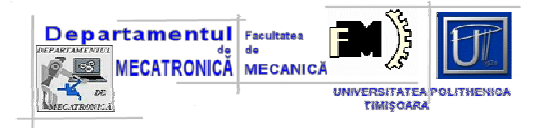

#### **Proiectare OO – domeniul electromecanic**

• prima categorie poate fi modificată doar prin metode de dimensionare relativ la proce;

•a doua categorie corespunde unor metode ce descriu o funcţionare dinamică.

• funcţionarea *obiectului* = interdependenţele parametrilor (de ex.: masă, acceleraţie şi forţă);

• instrucţiunile care descriu combinaţiile = *metode* sau *constrângeri.*

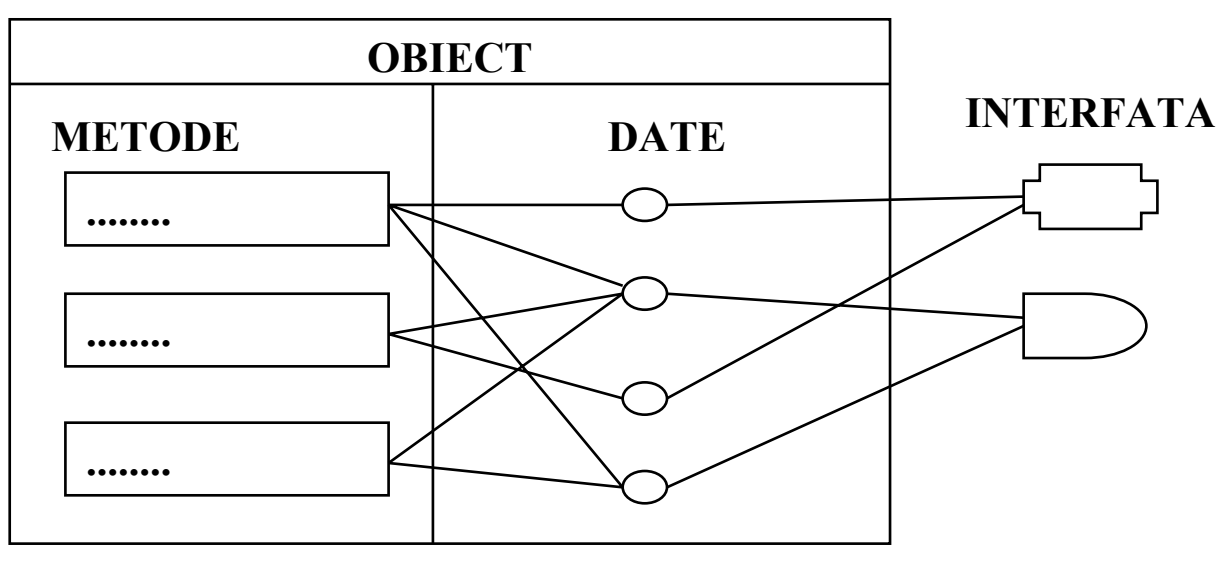

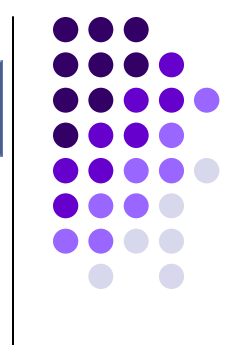

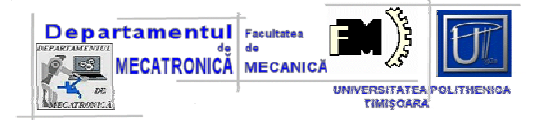

### **Interfata**

Interfeţa:

• *Interfaţă externa* care descrie o interacţiune fizică energetică, masă, informaţie a obiectului cu mediu;

• *Interfaţă internă* – *implementare* – care pune în vedere funcţionarea internă

• *obiectele interactioneaza intre ele*;

• interacţiune – noţiunea de *port* sau *conector* care intră în componența interfeței obiect; reprezentare –  $\bullet$ 

• **Portul** = punctele sau conturul prin care componentele interacţionează interacţionează **între ele** prin *schimb de energie* şi **cu mediul exterior**;

• grafic interacţiunea se reprezintă prin linii trasate între porturi.

Energia vehiculată printr-un port - descrisă de două variable:

• o variabilă peste / transversală (*across*);

• o variabilă de transfer / trecere (*through*).

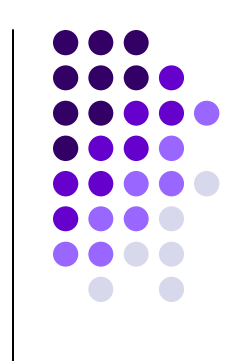

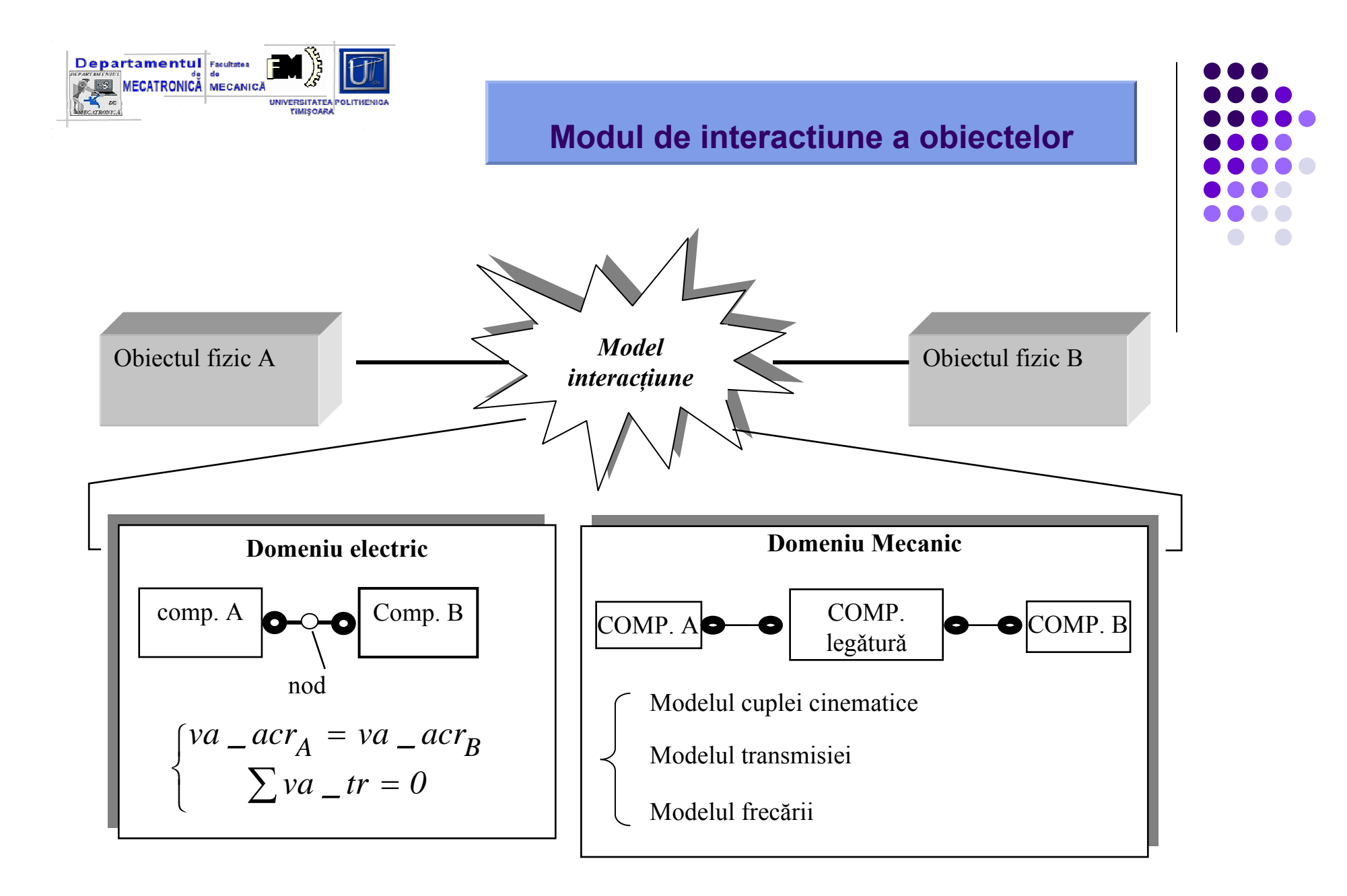

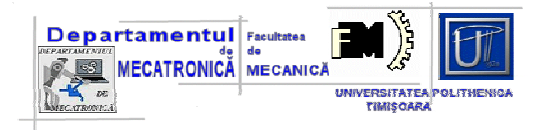

#### **Porturile unui motor electric**

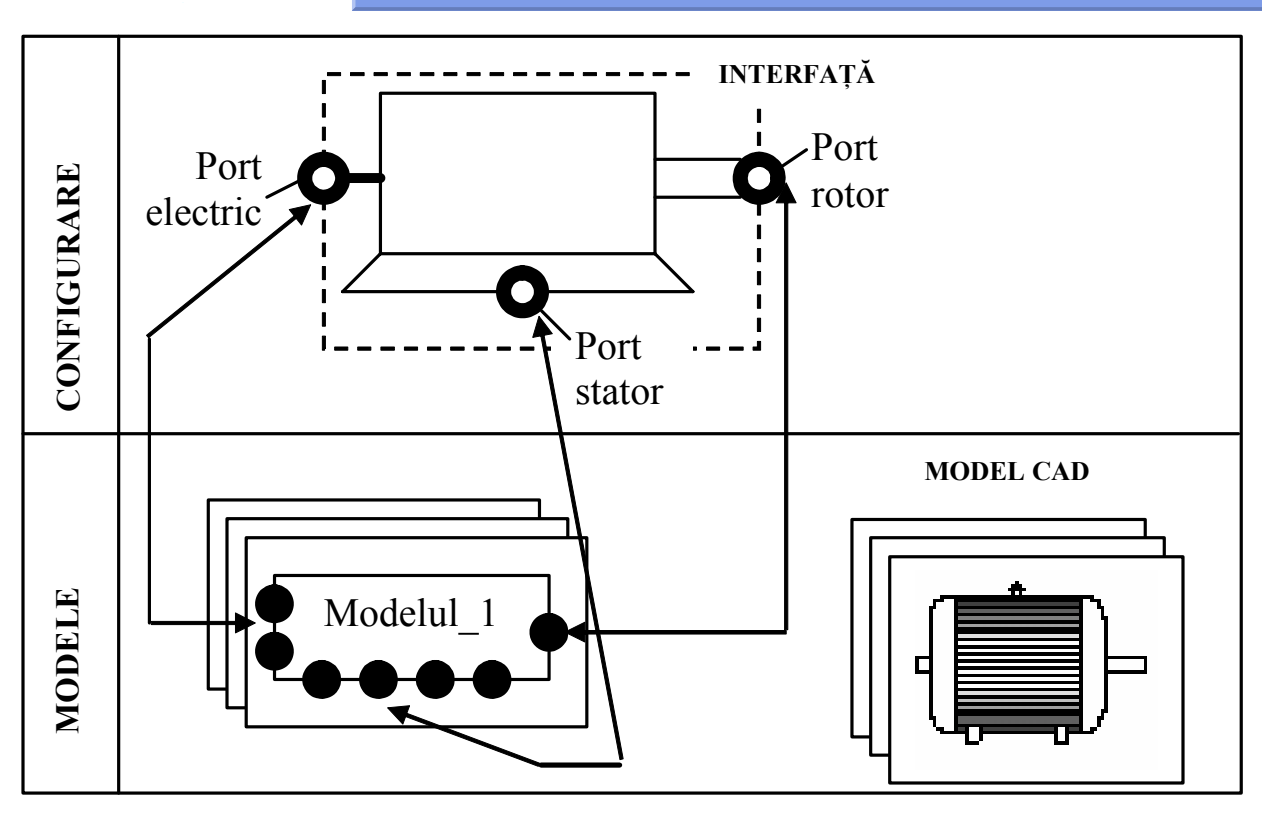

• Portul 1 – modul de fixare a statorului faţă de mediu şi se concretizează printr-un numă<sup>r</sup> de orificii pentru fixare;

- Portul 2 calea prin care motorul se conectează în sistem vehiculând energie mecanică şi se concretizează prin arborele rotorului;
- Portul 3 calea prin care motorul primeşte energie electrică dinspre exterior şi este concretizat prin conectorul electric.

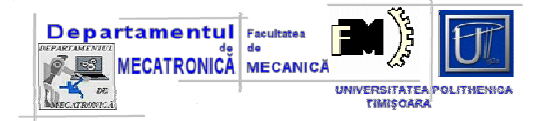

#### **Modele – configurarea motorului electric**

#### • *Modelul funcţional* –

modelul de tip interfaţă (funcţionarea porturilor şi parametrii modelului)

componenta de implementare. Implementarea este realizată sub forma seturilor de ecuaţii referitoare la funcţionare*.*

• *Modelul CAD* - două scopuri majore:

o reprezentare cu specificaţii referitoare la forma componentei (dimensiuni nominale, toleranţe, materiale);

 o reprezentare matematică a geometriei obiectului (de ex.: vizualizare componente).

*Domeniul electric:* cele două variabile <sup>=</sup>*tensiunea* şi respectiv *curentul*

 $\triangle$  class voltage = Real

class current = Real

**Variabila realǎ** = set iniţial de atribute referitoare

la:

unitatea de mǎsurǎ;

valoarea iniţialǎ;

 $\square$ valoarea minimǎ<sub>n</sub>si maximǎ.

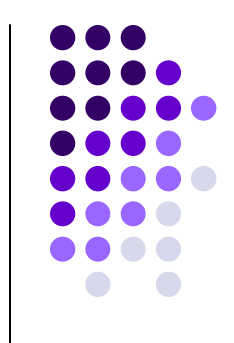

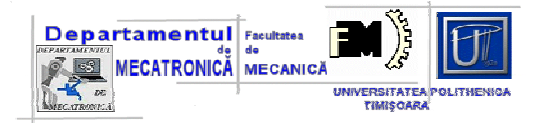

#### **Exemple de clase**

• De ex.: tensiune alternativǎ:

```
class Voltage = Real (unit="V", min=-220.0, max=220.0);
```
• Clasa port / conector:

**connector PinVoltage v; Flow Current i; end Pin**

• definirea în raport cu doi conectori: clasa model *Doi\_pini* (TwoPin)

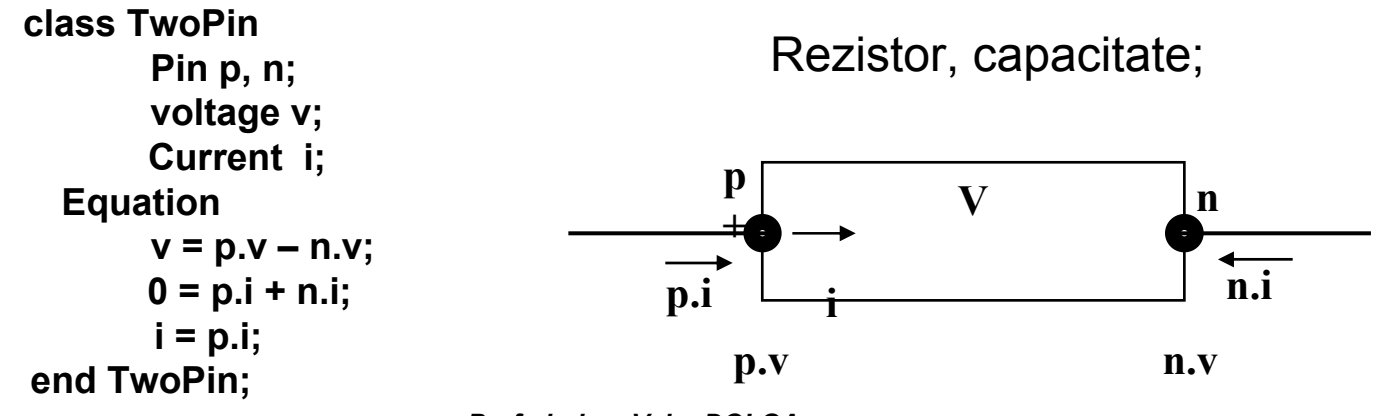

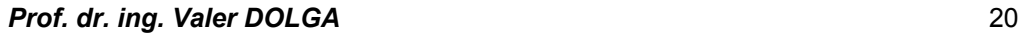

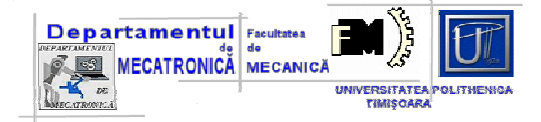

#### **Exemplul\_2**

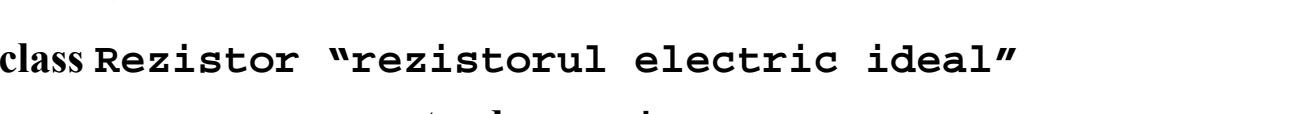

**extends TwoPin**

**parameter Real R (unit = "Ohm");**

**Equation**

$$
R * i = v;
$$

**end Resistor;**

#### Biblioteca de modele (Dymola):

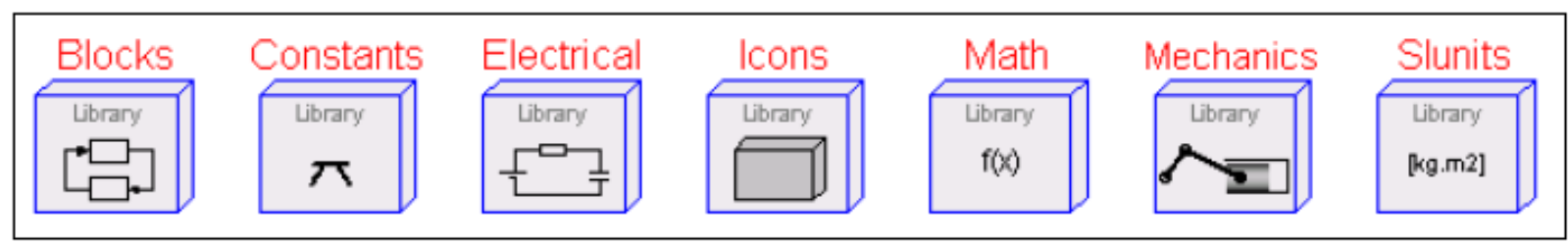

**20\_SIM:**

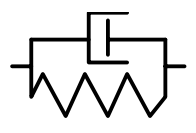

*20-sim 3.6 Viewer (c) CL*

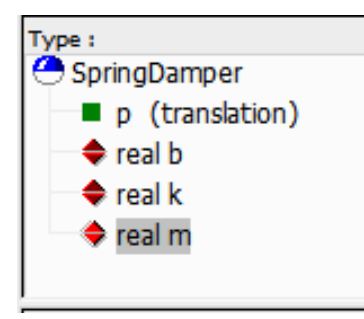

**Prof. dr. ing. Valer DOLGA** 21

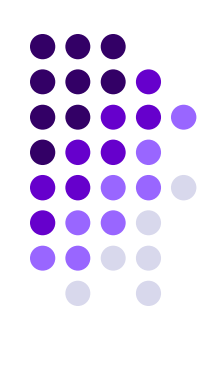

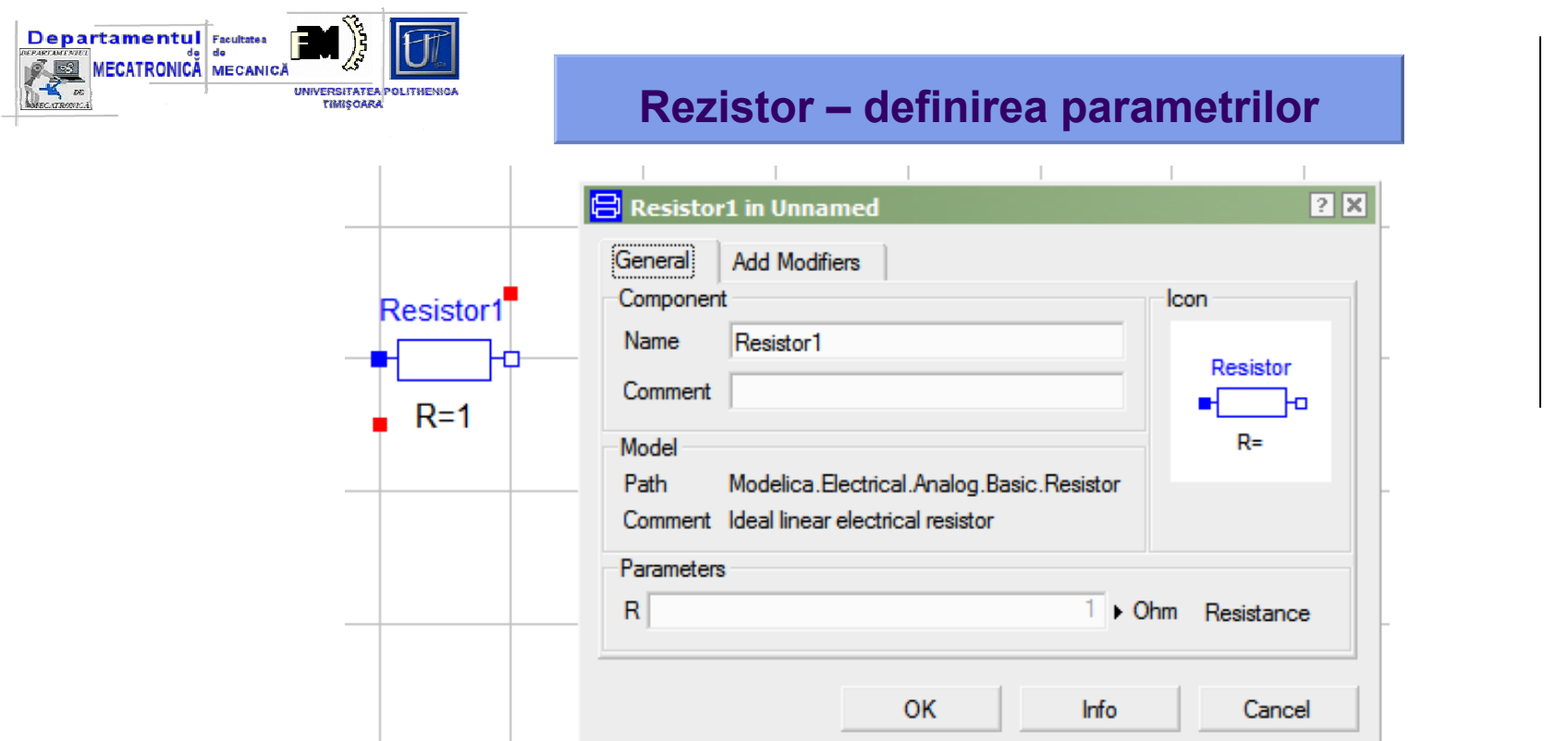

**model Capacitor "Ideal linear electrical capacitor"**

```
extends Interfaces.OnePort;
```

```
parameter SI.Capacitance C=1 "Capacitance";
```
 $\begin{picture}(150,10) \put(0,0){\line(1,0){10}} \put(15,0){\line(1,0){10}} \put(15,0){\line(1,0){10}} \put(15,0){\line(1,0){10}} \put(15,0){\line(1,0){10}} \put(15,0){\line(1,0){10}} \put(15,0){\line(1,0){10}} \put(15,0){\line(1,0){10}} \put(15,0){\line(1,0){10}} \put(15,0){\line(1,0){10}} \put(15,0){\line(1,0){10}} \put(15,0){\line($ 

**equation** 

```
i = C*der(v);
```
**end Capacitor;** 

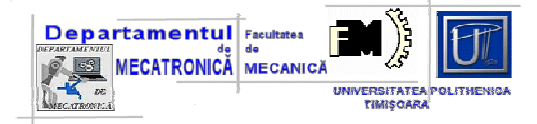

### **OO si elementul rigid**

- **un element rigid este descris:**
	- **printr-un punct corespunzǎtor centrului de masǎ**
	- **tensorul de inerţie;**

 **situarea acestuia – poziţia şi orientarea – se exprimǎ relative la un sistem de referinţǎ global;**

 **modelul de funcţionare constǎ dintr-un set de ecuaţii referitoare la variabilele portului {p, Φ, F, M} unde:**

#### **perechea de variabile** *across:*

variabila *p* (un vector) defineste poziția centrului de masă;

variabila Φ defineşte orientarea corpului în raport cu sistemul de axe global

#### **perechea de variabile** *through*

variabila *F* defineşte forţa aplicatǎ asupra elementului;

variabila M defineşte momentul aplicat asupra elementului

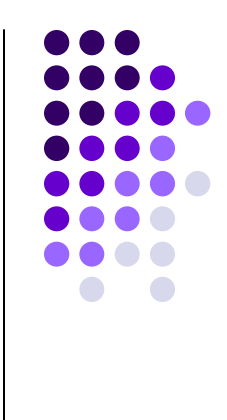

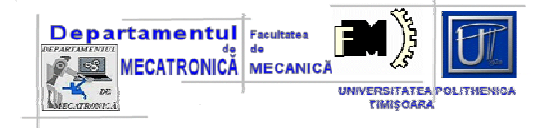

# **Descrierea elementului rigid**

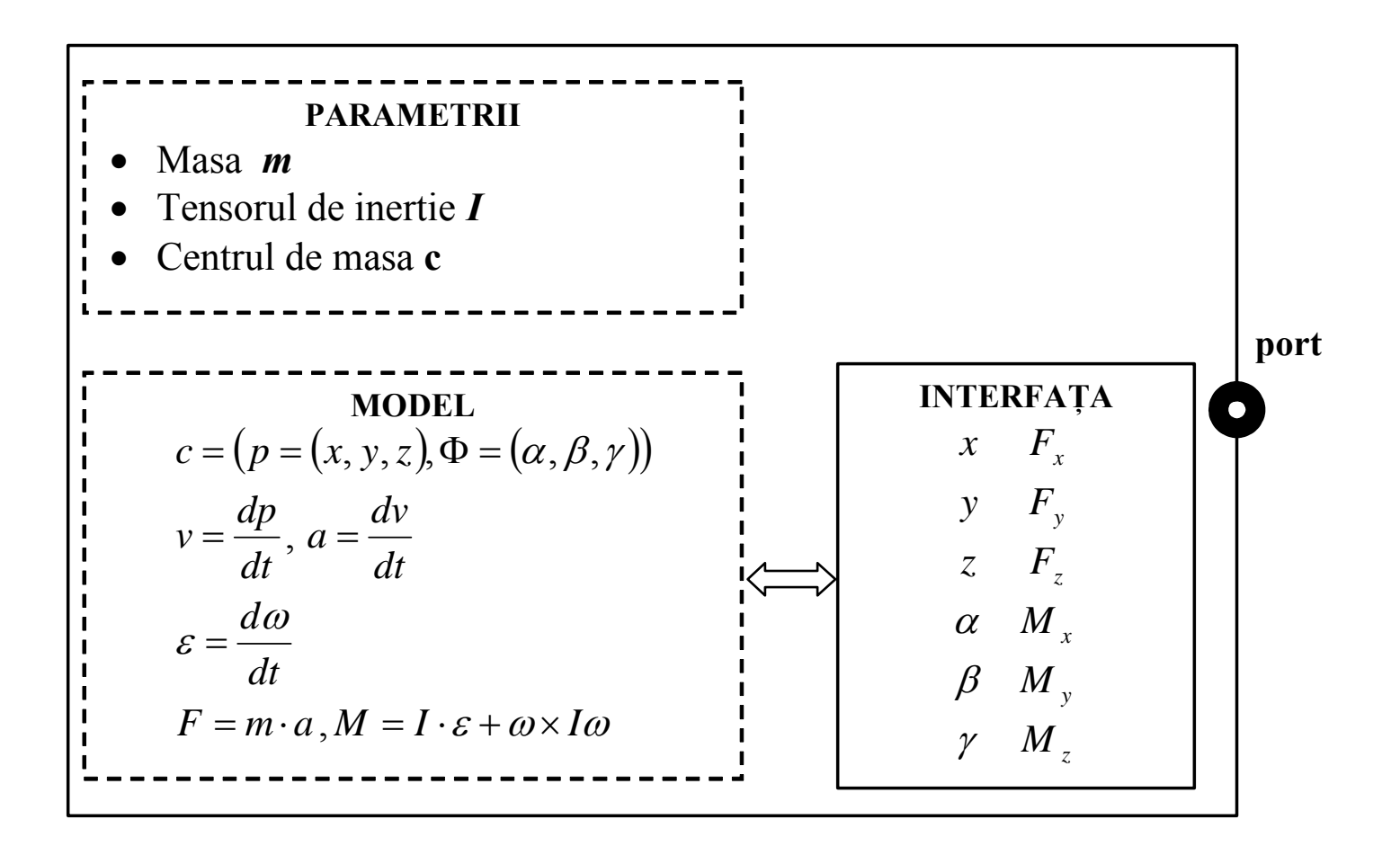

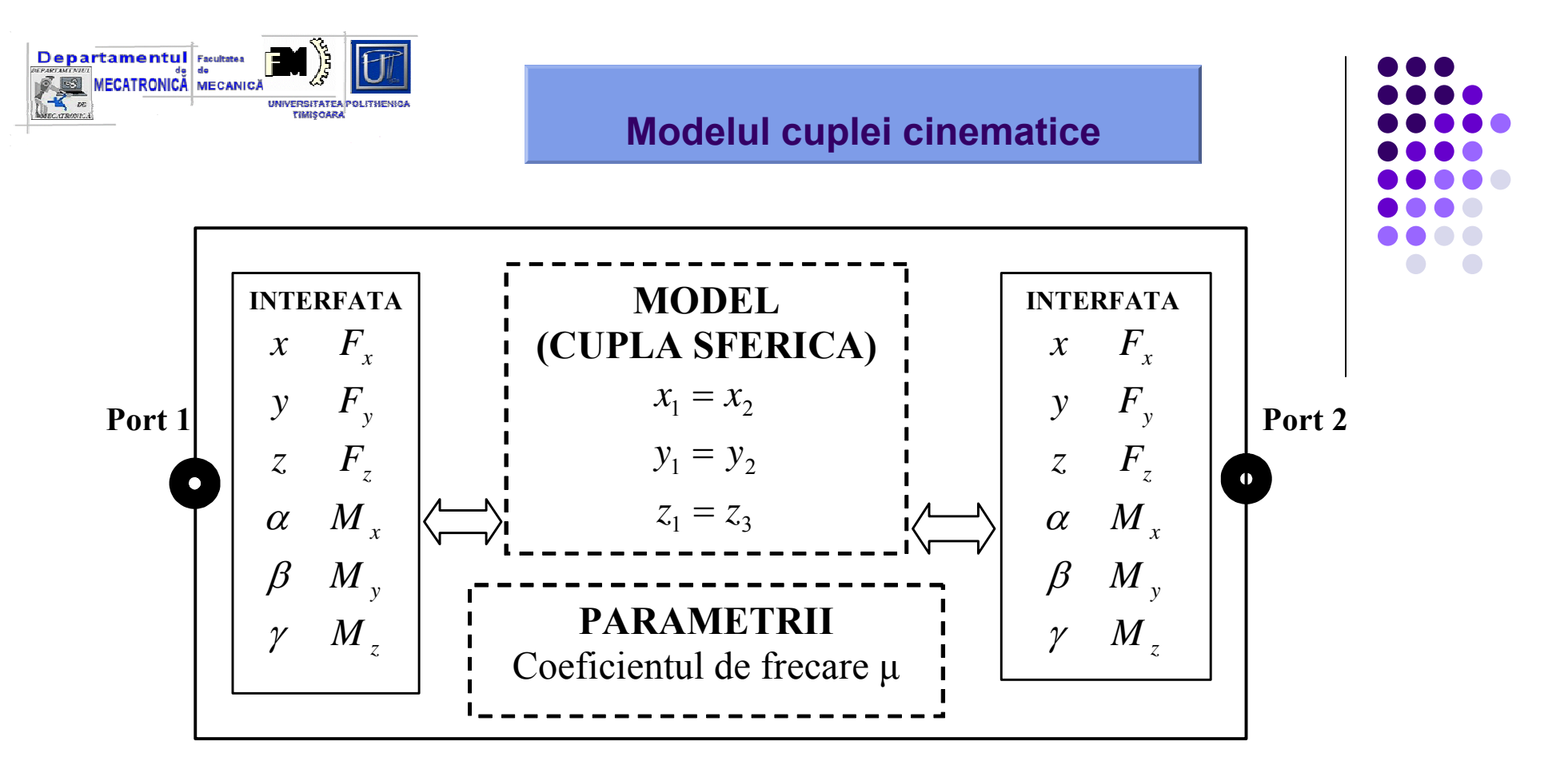

**conector / port de naturǎ mecanicǎ echivalent unei piese de conexiune:** 

**connector** Flange

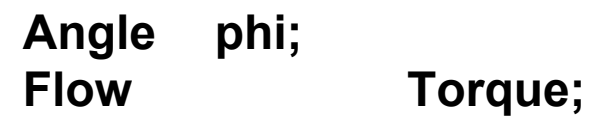

**end** Flange

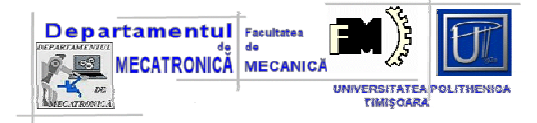

#### **Modelica – domeniul mecanic**

**Modelica - domeniul mecanic - structurat în mod ierarhic:**

- **modelica\_mecanicǎ\_mişcarea de rotaţie:**
	- **cu subclase: componetǎ rotaţionalǎ cu inerţie, transmisie idealǎ R-R, transmisie idealǎ planetarǎ, element elastic liniar, element amortizor liniar,…etc.**
- **modelica\_mecanicǎ\_mişcarea de translaţie:**
	- **cu o serie de subclase specifice: componentǎ inerţialǎ în translaţie, sensor de forţǎ, senzor de poziţie, …etc.**

#### **EX: Transmisie reala**

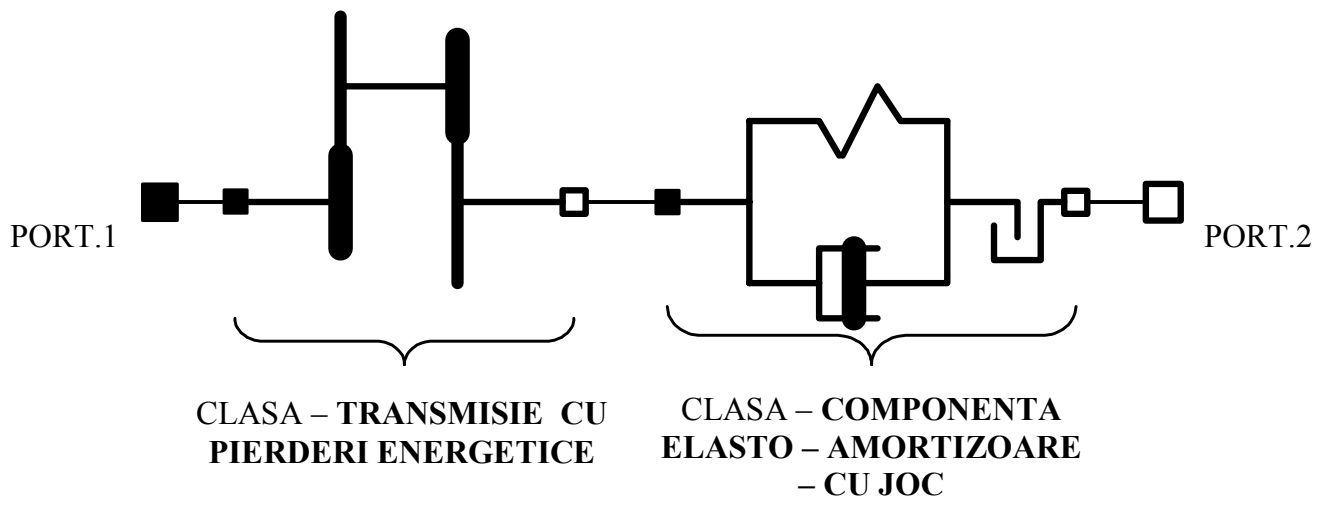

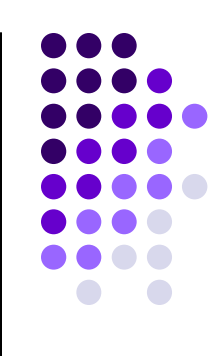

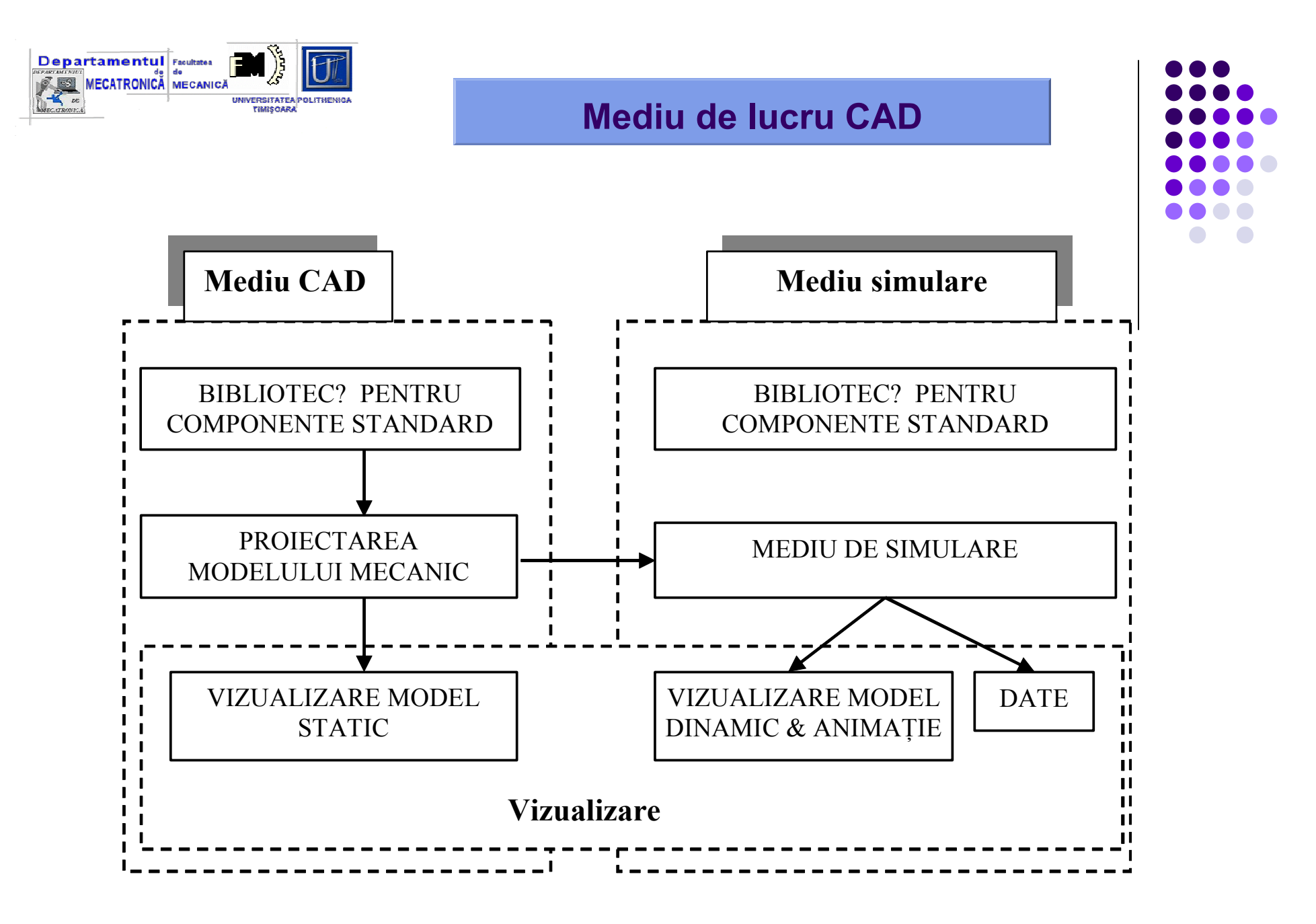

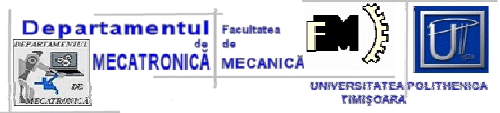

**Exemple de medii integrate CAD:**

• **Visual Nastran 4D**

• **ADAMS**

• **CATIA**

•**PRO-E** 

• **etc.**

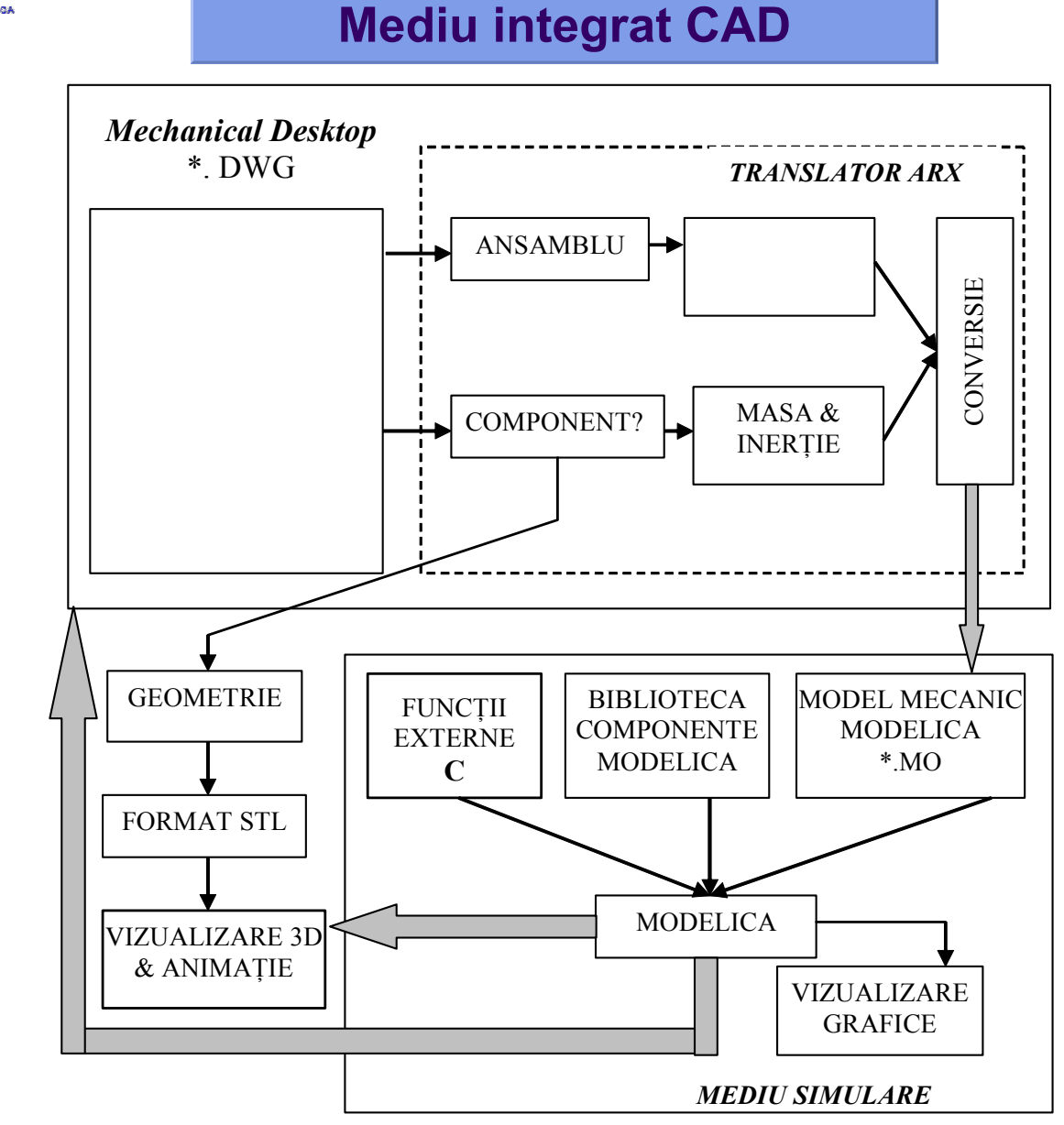

 $\bigcap$ 

**Prof. dr. ing. Valer DOLGA** 28